## **Exam Timetables**

The Exam Timetables option is accessible only from the Menu Bar.

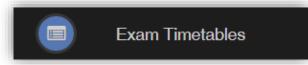

It displays the **Exam Timetables** for the **Student**, the **Search** option can be used to search for specific **Exams** and the columns can be ordered ascending and descending.

|                         | dates for Chris |             |                 |             | YOU ARE HERE: 🗰 Dashboard > Ex | am Timetal |
|-------------------------|-----------------|-------------|-----------------|-------------|--------------------------------|------------|
|                         |                 |             |                 |             | Search:                        |            |
| Exam 🗸                  | Exam Date 🖨     | Exam Time 🗢 | Exam Duration 🗢 | Exam Room 🗢 | Seat Location In Exam Room 🖨   |            |
| English Level 1 Reading | 09/06/2020      | 09:00       | 45              |             |                                |            |
| English Level 1 Writing | 09/06/2020      | 13:30       | 45              |             |                                |            |
| Mathematics Level 1     | 05/06/2020      | 09:00       | 90              |             |                                |            |
| Showing 3 entries       |                 |             |                 |             |                                |            |

Note: What is displayed is configured by the school the column headers marked in red may not be displayed.